**Атомарные операции. Потоки. Параллельное копирование и выполнение ядра. Интероперабельность с OpenGL Библиотека thrust**

### **Лекторы:**

[Боресков](mailto:steps3d.narod.ru, cs.msu.su@gmail.com) [А.В. \(ВМиК](mailto:steps3d.narod.ru, cs.msu.su@gmail.com) [МГУ](mailto:steps3d.narod.ru, cs.msu.su@gmail.com)[\)](mailto:steps3d.narod.ru, cs.msu.su@gmail.com)

## **План**

- Атомарные операции
- Потоки, их использование
- Реализация одновременного копирования данных и выполнения ядра
- Интероперабельность с OpenGL
- thrust

### **Атомарность операции**

Рассмотрим традиционную операцию инкремента  $x++$ 

На практике она переводится в следующие операции

 $r = x$ ; load into register inc r; increment value in register  $x = r$ ; store incremented value

## Атомарность операции

Теперь рассмотрим ситуацию когда две нити пытаются одновременно выполнить операцию инкремента над одной и той же переменной

; Thread 2 : Thread 1  $r2 = x;$  $r1 = x;$ inc r1; inc r2;  $x = r1;$  $x = r2$ ;

Тут уже возможны варианты наложения операций друг на друга

## **Атомарность операции. Конфликт**

- ; Thread 1 ; Thread 2
- ;  $x = 0$ ;  $x = 0$
- $r1 = x; r1 = 0$  $r2 = x; r2 = 0$
- inc  $r1$ ;  $r1 = 1$ inc  $r2$ ;  $r2 = 1$
- $x = r1; x = 1$  $x = r2; x = 1$

Операция прошла некорректно – значение переменной было инкрементировано всего один раз

## **Атомарные операции**

CUDA поддерживает специальные операции, гарантирующие атомарность

- Они выполняются медленнее
- СС 1.1 поддерживает целочисленные атомарные операции в глобальной памяти
- СС 1.1 поддерживает целочисленные атомарные операции в разделяемрй памяти

### Атомарные операции

- Над 64-битовыми целыми с СС 2.0
- atomicAdd для float СС 2.0

### **Атомарные операции**

**// возвращают старое значение int atomicAnd ( int \* addr, int value ); uint atomicAnd ( uint \* addr, uint value ); unsigned long long atomicAdd ( unsigned long long \* addr, unsigned long long value ); float atomicAdd ( float \* addr, float value );**

**int atomicSub ( int \* address, int value ); uint atomicSub ( uint \* address, uint value );**

**// записывает значение по адресу, возарщает старое значение int atomicExch ( int \* addr, int value ); uint atomicExch ( uint \* addr, uint value ); unsigned long long atomicExch ( unsigned long long \* addr, unsigned long long value );**

**// записывает результат операции, возвращает старое значение int atomicMin ( int \* addr, int value ); uint atomicMin ( uint \* addr, uint value ); int atomicMax ( int \* addr, int value ); uint atomicMax ( uint \* addr, uint value );**

**uint atomicInc ( uint \* addr, uint value ); uint atomicDec ( uint \* addr, uint value );**

**int atomicAnd ( int \* addr, int value ); uint atomicAnd ( uint \* addr, uint value ); int atomicOr ( int \* addr, int value ); uint atomicOr ( uint \* addr, uint value ); int atomicXor ( int \* addr, int value ); uint atomicXor ( uint \* addr, uint value );**

# **Потоки (Streams)**

- GPU умеют выполнять многие вещи параллельно
	- Выполнение ядер и копирование памяти между CPU и GPU может выполняться параллельно
	- GPU с CC 2.x умеют выполнять до 16 ядер одновременно

## **Потоки**

- Поток (stream) в CUDA представляет собой очередь запросов, которые должны быть выполнены а заданном порядке
- По умолчанию используется всегда существующий поток 0
- Однако можно создать несколько потоков, тогда операции из разных потоков могут выполняться параллельно

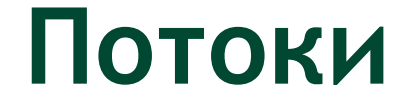

#### **cudaStream\_t stream;**

- **cudaStreamCreate ( &stream );**
- **cudaStreamDestroy ( &stream );**

# Потоки (пример)

Рассмотрим следующую задачу - есть операция, берущая на вход два массива и по каждой паре элементов ИЗ СООТВЕТСТВУЮЩИХ МАССИВОВ строящая элемент третьего (выходного) массива

### $c[i] = foo(a[i], b[i])$

# **Потоки (пример)**

Традиционный способ

- Сперва целиком копируем оба массива CPU->GPU
- Выполняем ядро
- Целиком копируем выходной массив GPU->CPU

# **Потоки (пример)**

Для того, чтобы воспользоваться возможностью параллельного копирования и выполнения

- Выделим pinned-память
- Разобьем массивы на блоки
- Одновременно будем копировать два входных блока, выполнять ядро и копировать результат обратно

## **Потоки**

Stream 0 Stream 1

memcpy A to GPU

memcpy B to GPU

kernel

memcpy C to GPU

memcpy A to GPU

memcpy B to GPU

kernel

memcpy C to GPU

memcpy A to GPU memcpy B to GPU kernel memcpy C to GPU memcpy A to GPU memcpy B to GPU kernel memcpy C to GPU

## **Потоки – как все работает**

Copy Engine

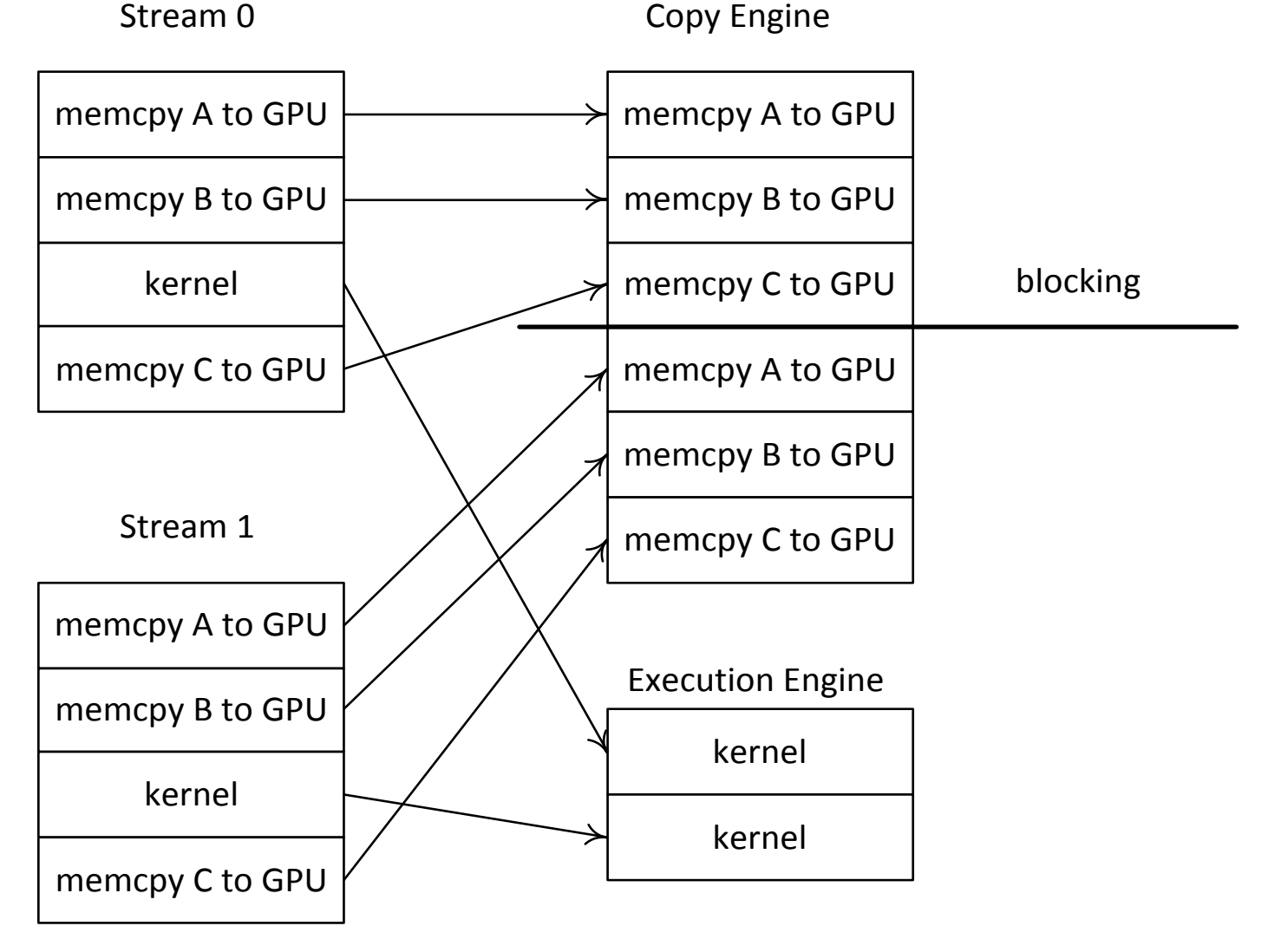

### **Потоки – как нужно**

Execution Engine

kernel kernel

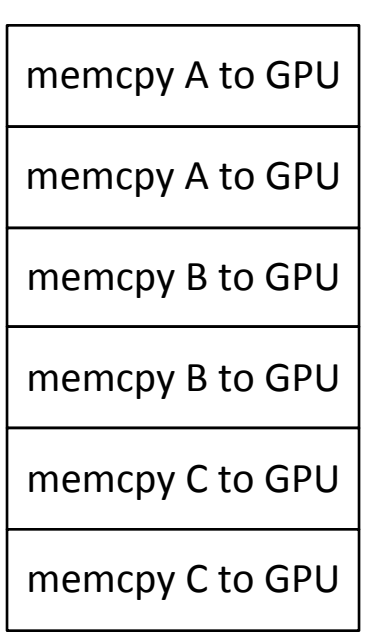

Copy Engine

### Потоки - как нужно

for ( int i = 0; i < DATA SIZE; i +=  $N*2$ )

 $\left\{ \right.$ 

 $\mathbf{r}$ 

```
cudaMemcpyAsync( devA0, hostA + i, N * sizeof (int),
                 cudaMemcpyHostToDevice, stream0 );
cudaMemcpyAsync(devA1, hostA + i + N, N * sizeof (int),
                cudaMemcpyHostToDevice, stream1 );
```

```
cudaMemcpyAsync( devB0, hostB + i, N * sizeof (int),
                 cudaMemcpyHostToDevice, stream0 );
cudaMemcpyAsync(devB1, hostB + i + N, N * sizeof (int),
                cudaMemcpyHostToDevice, stream1 );
```

```
kernel<<<br />blocks, threads, 0, stream0>>> ( devA0, devB0, devC0 );
kernel<<<br />blocks, threads, 0, stream0>>> ( devA1, devB1, devC1 );
```

```
cudaMemcpyAsync( hostC + i, devC0, N * sizeof (int),
                 cudaMemcpyDeviceToHost, stream0 );
cudaMemcpyAsync( hostC + i + N, devC1, N * sizeof (int),
                 cudaMemcpyDeviceToHost, stream1 );
```
# Интероперабельность с **OpenGL**

- Возможность непосредственно в CUDA использовать данные OpenGL без необходимости их копировать
	- Поддерживаются текстуры
	- Поддерживаются VBO
	- Соответствующий ресурс необходимо зарегистрировать вначале
	- Для отображения ресурса в адресное пространство CUDA используется соответствующие функции отображения

# **Интероперабельность с OpenGL**

- При этом ресурс не может одновременно использоваться и CUDA и OpenGL – мы отображаем его в CUDA, работаем, потом закрываем отображение и OpenGL может снова его использовать
- В CUDA 8 есть некоторые изменения в этом механизме

#### **Интероперабельность с OpenGL - VBO class CudaGlBuffer // VBO**

**cudaGraphicsResource \* resource; VertexBuffer \* buffer;** GLenum target;

```
public:
```
**{**

**{**

**}**

**{**

**}**

**{**

**{**

```
CudaGlBuffer ( VertexBuffer * buf, GLenum theTarget, 
             unsigned int flags = cudaGraphicsMapFlagsWriteDiscard )
```

```
buffer = but;target = theTarget;
```

```
buffer -> bind ( target );
cudaGraphicsGLRegisterBuffer ( &resource, buffer -> getId (), flags );
buffer -> unbind ();
```

```
}
~CudaGlBuffer ()
```

```
cudaGraphicsUnregisterResource ( resource );
```

```
bool mapResource ( cudaStream_t stream = 0 )
```

```
return cudaGraphicsMapResources ( 1, &resource, stream ) == cudaSuccess;
```

```
bool unmapResource ( cudaStream_t stream = 0 )
```

```
return cudaGraphicsUnmapResources ( 1, &resource, stream ) == cudaSuccess;
```

```
}
```
## **Интероперабельность с OpenGL - VBO**

```
void * mappedPointer ( size_t& numBytes ) const
  {
          void * ptr;
          if ( cudaGraphicsResourceGetMappedPointer ( &ptr, &numBytes, resource ) 
                != cudaSuccess )
                    return NULL;
          return ptr;
  }
  GLuint getId () const
  {
          return buffer -> getId ();
  }
  GLenum getTarget () const
  {
          return target;
  }
  cudaGraphicsResource * getResource () const
  {
          return resource;
  }
};
```
# **Интероперабельность с OpenGL - Текстуры**

```
class CudaGlImage
{
  GLuint image;
 GLenum target;
 cudaGraphicsResource * resource;
public:
 CudaGlImage ( GLuint theImage, GLenum theTarget, 
   unsigned int flags = cudaGraphicsMapFlagsWriteDiscard )
  {
         image = theImage;
         target = theTarget;
         cudaGraphicsGLRegisterImage ( &resource, image, target, flags );
  }
 ~CudaGlImage ()
  {
         cudaGraphicsUnregisterResource ( resource );
  }
 bool mapResource ( cudaStream_t stream = 0 )
  {
         return cudaGraphicsMapResources ( 1, &resource, stream ) == cudaSuccess;
  }
 bool unmapResource ( cudaStream_t stream = 0 )
  {
         return cudaGraphicsUnmapResources ( 1, &resource, stream ) == cudaSuccess;
  }
```
# Интероперабельность с OpenGL - Текстуры

cudaArray \* mappedArray ( unsigned int index =  $0$ , unsigned int mipLevel =  $0$  ) const  $\left\{ \right.$ cudaArray  $*$  array;

if (cudaGraphicsSubResourceGetMappedArray ( & array, resource, index,  $minLevel$  )  $!=$   $cudaSuccess$  )

return NULL;

return array;

 $\mathbf{I}$ 

- Полностью на шаблонах
- Напоминает STL
- Свой namespace thrust
- Контейнеры, итераторы, алгоритмы (почти как STL)

Все два типа контейнеров (самые эффективные с точки зрения доступа к памяти) – thrust::host\_vector, thrust\_device\_vector

thrust::host vector<int> hv ( 1000 ); thrust::device vector<int> dv ( 1000 ); thrust::generate ( hv.begin (), hv.end (), sequence );  $dv = hv$ ;

int sum = thrust::reduce (  $dv.begin$  (),  $dv.end$  () );

### Получение указателя по контейнеру

thrust::device vector<int> v (1000); int \* rawPtr = thrust:: raw pointer cast(v.data)); myKernel<<<threads, blocks>>> ( rawPtr, v.size () );

Можно в любой момент обращаться к любому элементу контейнера, не важно в какой памяти (скрытый cudaMemcpy)

### Итераторы

- begin(),  $end($ ,  $++$ ,  $-$ ,  $ap\nu\phi$  местика
- Тип итератора несет в себе информацию о том, в чьей памяти
- Обычный указатель тоже итератор, но только в память CPU
- Перевод device-указателя в итератор thrust::device ptr<int> ptr ( rawPtr );

### Простейшие операции, работают с памятью CPU и GPU

thrust::fill ( d.begin (), d.end (), 77 ); thrust::sequence ( d.begin (), d.end (),  $7, -2$  ); thrust::generate ( d.begin (), d.end (), rand ); thrust::copy ( src.begin (), src.end (), dst.begin () );

### Алгоритмы

- Принимают на вход функторы
- Есть набор стандартных функторов

```
thrust::transform ( a.begin (), a.end(), 
 output.end (), operation );
```

```
thrust::transform ( a.begin (), a.end (), b.begin
 (), output.begin (), thrust::multiplies<float> 
 () ) ;
```

```
int sum = thrust::reduce(a.begin (), a.end (), 0,
 thrust::plus<int> () );
```
template<typename T> struct square

{ \_\_device\_\_ \_\_host\_\_ T operator ()( const T& x ) const { return x\*x; } }; float  $s =$  thrust::transform reduce ( v.begin (),  $v.$ end (), square $\leq$ float>(), 0,

```
thrust::plus<float>() );
```
thrust::inclusive scan ( x.begin (), x.end (), x.begin () );

```
thrust::exclusive scan ( a.begin (), a.end (),
 b.begin () );
```

```
thrust::sort ( v.begin (), v.end () );
```

```
thrust::sort by key ( keys.begin (), keys.end (),
 data.begin () );
```
### Аналог лямбд

#include <thrust/functional.h> using namespace thrust::placeholders; thrust::for\_each(x.begin(), x.end(),  $1++$ );

int  $a = 42$ ;

thrust::transform(x.begin(), x.end(), y.begin(), x.begin(), a  $* -1 + 2$ ;

Есть еще много различных алгоритмов Есть много специальных итераторов, например transform\_iterator или zip\_iterator